# **Oracle Collaboration Suite (1)**

*Installatie en inrichting* 

*"Everything good is nasty!" luidt een tekst in een song van George Clinton. Is dat hier het geval? Oracle Collaboration Suite (OCS) is een krachtig product, maar niet eenvoudig. Zoiets intrigeert dan wel. Binnen de OCS-architectuur kun je bovendien al je eerdere Oracle-kennis kwijt: RMAN, RAC, DataGuard, LDAP, integratie, het maakt niet uit.* 

Wie echter verwacht dat via een out-of-the-box installatie snel en eenvoudig een groupware-omgeving kan worden neergezet, moet zich toch wat anders voorbereiden. In dit artikel wordt uiteengezet wat er op je pad komt als je eenmaal hebt besloten om OCS uit te proberen. Hiermee willen we de onderzoekende DBA helpen koudwatervrees te overwinnen. In een tweede artikel zullen we nader ingaan op de inrichtingsaspecten die zich in een specifieke implementatie hebben gemanifesteerd. **Example 20**<br> **Example 10**<br> **Example 10**<br> **Example 10**<br> **Example 10**<br> **Example 10**<br> **Example 20**<br> **Example 20**<br> **Example 20**<br> **Example 20**<br> **Example 20**<br> **Example 20**<br> **Example 20**<br> **Example 20**<br> **Example 20**<br> **Example 20** 

#### **Platform**

Oracle Collaboration Suite is een communicatieplatform: een volledig geïntegreerde suite van applicaties die draait op één Oracle infrastructuur. Er is sinds kort de nieuwe 10g versie beschikbaar, maar in dit artikel gaan we in op de ervaringen met de versie 9.0.4, welke de volgende functionaliteiten biedt: • E-mail

- Centrale agendering
- File sharing
- Voice mail
- Web conferencing
- Mobiele communicatie
- Uitgebreide zoekfuncties

Met slechts één centrale implementatie kan een organisatie onbeperkt groeien, ongeacht het aantal werkplekken. Alle mogelijke groupware-functionaliteit is beschikbaar en gefaseerd te realiseren. Daarnaast is Oracle Collaboration Suite vergaand te integreren in de huidige kantoorautomatisering; bijvoorbeeld met Microsoft Outlook e-mail en agenda. Concurrerende proSharepoint (incl. Exchange) en IBM Workplace. OCS is gebaseerd op de Oracle database- en applicatieserver. De kwaliteiten van de Oracle-techniek staan garant voor 7x24 uur beschikbaarheid en stabiliteit van deze voor organisaties cruciale functionaliteit.

#### **In beweging**

Bij nieuwe producten volgen de versies elkaar snel op. Zie de historie bijvoorbeeld van de eerste versies van de Oracle Applicatie Server. Dat product kende snel meerdere rebuilds. De hier beschreven implementatie gaat over OCS release 2. Op het moment dat we dit schrijven is de OCS 10g release 1 versie

### *Met slechts één centrale implementatie kan een organisatie onbeperkt groeien*

inmiddels beschikbaar. In deze release zijn er zowel op het vlak van geboden functionaliteit als installatiegemak zaken verbeterd, Ons is verteld, dat in de nieuwe versie 80% van het programmeerbudget is besteed aan het vernieuwen en verbeteren van de installatie- en beheerprogrammatuur.

#### **OCS architectuur**

Een OCS installatie bestaat uit drie afzonderlijke installatietrajecten, te weten:

- infrastructure
- store
- midtier

Elke installatie heeft een eigen ORACLE\_HOME en is het eenvoudigste te installeren onder een eigen account. Tijdens de installatie worden twee databases aangemaakt. De store-database kan vooraf aangemaakt worden naar eigen standaards (file

## *Advertentie*

#### *DBA*

#### **Gebruikte afkortingen**

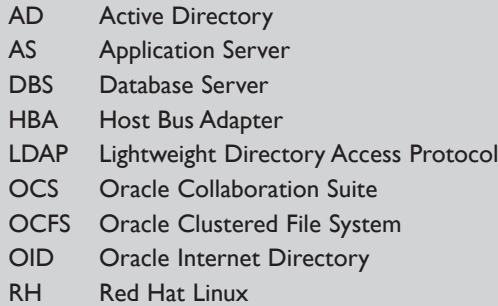

locaties e.d.). De database behorend bij de midtier-installatie (iasdb) wordt tijdens de software-installatie aangemaakt. Deze database kan alleen achteraf gestroomlijnd worden als je de opzet van deze database anders zou willen. De data behorend bij de agenda-module wordt *niet* in de database opgeslagen, maar in een eigen file. Dit komt omdat de agenda-module een aangekocht product is. Point-in-time recovery is dus niet mogelijk: van de agenda is altijd alleen de laatste versie beschikbaar. Deze omissie wordt in de 11g versie opgelost.

#### **Ontwerpbeslissingen**

Hoe ga je het inrichten? Typische eisen aangaande een groupware-installatie zijn:

- Uptime 99,8%.
- Bedrijfskritische servercomponenten dienen eenvoudig en 'hot swap' vervangen kunnen worden.
- Aansluiting op de door een andere leverancier te installeren opslag- en backup-oplossing. De Europese aanbesteding benoemde de SAN oplossing in een apart perceel.

De beschreven hardware- en netwerkconfiguratie sluit hierop aan. De configuratie is een standaard voorbeeld van een highavailability omgeving voor een middelgrote organisatie met honderden gebruikers.

- DBS1 en DBS2 functioneren als databaseservers in een 10g RAC–configuratie:
- ORACLE software op de lokale schijven;
- OCFS als clusterware voor database storage op het SAN;
- RMAN backup en archives weggeschreven op het SAN.

Voor de storedatabase is Oracle 10g ingezet.

De installatie is node-afhankelijk gemaakt. Dit wil zeggen dat we er vanuit zijn gegaan dat een node volledig of volledig NIET functioneert.

- AS3 functioneert als OCS applicatieserver. AS4 functioneert als 'cold failover' OCS applicatieserver en tevens als *single box*-testomgeving:
- ORACLE software volledig op het SAN. Deze inrichting van de applicatieservers vereenvoudigt tevens de installatie van patches e.d.
- RMAN back-up en archives weggeschreven op het SAN.

• Server AS4 is multiboot gemaakt. Er kan gekozen worden om als uitwijkserver of als testserver te booten. In geval dat sprake is van een uitwijk-procedure worden na deze keuze om als uitwijk te starten, een tweetal handmatig acties uitgevoerd:

- Mounten van de ORACLE software vanaf het SAN
- Netwerk configuratie aanpassen, zodat de AS4 zich als de AS3 identificeert.

#### **Hardware**

Er zijn vier bijna identieke servers ingericht. De verschillen betreffen het volume aan locale disken in een van de applicatieservers en het dubbele aantal (dure) HBA-kaarten in de databaseservers waarop de RAC-instances draaien.

*Release 1 kon niet uit de voeten met een single-box install. Vanaf release 2 kan dit wel. Op een interne server is een succesvolle 'single box' installatie uitgevoerd op een DELL PE1600SC met specificatie: • XEON 2.4 Ghz processor* 

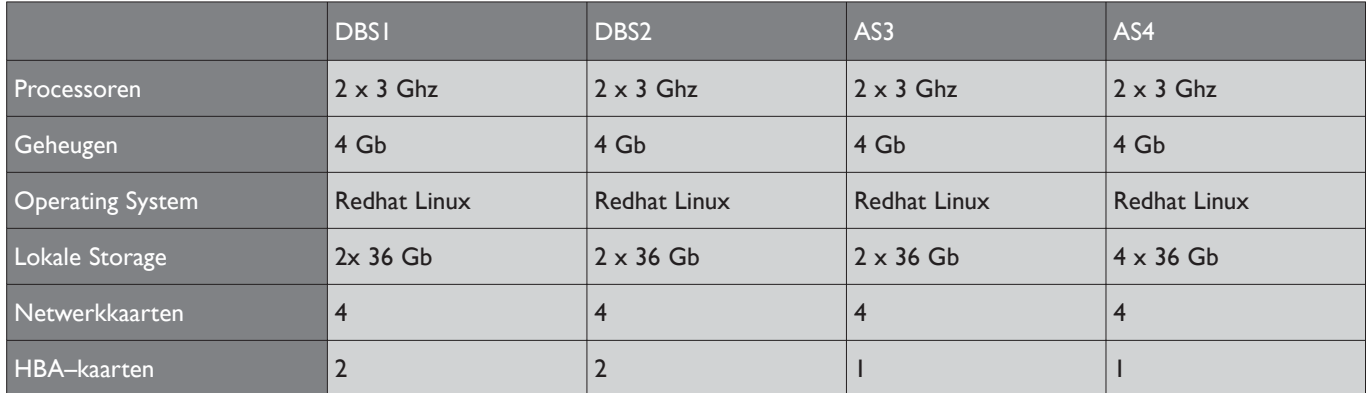

- *4Gb intern geheugen*
- *250 Gb in mirror storage*
- *Redhat 2.1 AS*

Door toepassing van identieke hardware bestaat de mogelijkheid om servercomponenten uit te wisselen. Hoewel er met de leverancier de hoogst mogelijke reactietijd is afgesproken, kan in extreme gevallen server AS4 uit elkaar gehaald worden om met de onderdelen de productiemachines te herstellen. De databaseservers dienen bij dit model SAN voorzien te zijn van 2 HBA kaarten. Dit wordt gebruikt om uitval van één van beide SAN-switches op te vangen.

#### **Netwerkarchitectuur**

De netwerkarchitectuur is ingericht als in afbeelding 1. De netwerkcomponenten (netwerkkaarten, managed switches, SAN kaarten) zijn volledig redundant uitgevoerd. In de netwerktekening is dit te zien als een groene en een rode lijn die de applicatieservers verbindt met de databaseservers. **Installatie van RedHat Linux** 

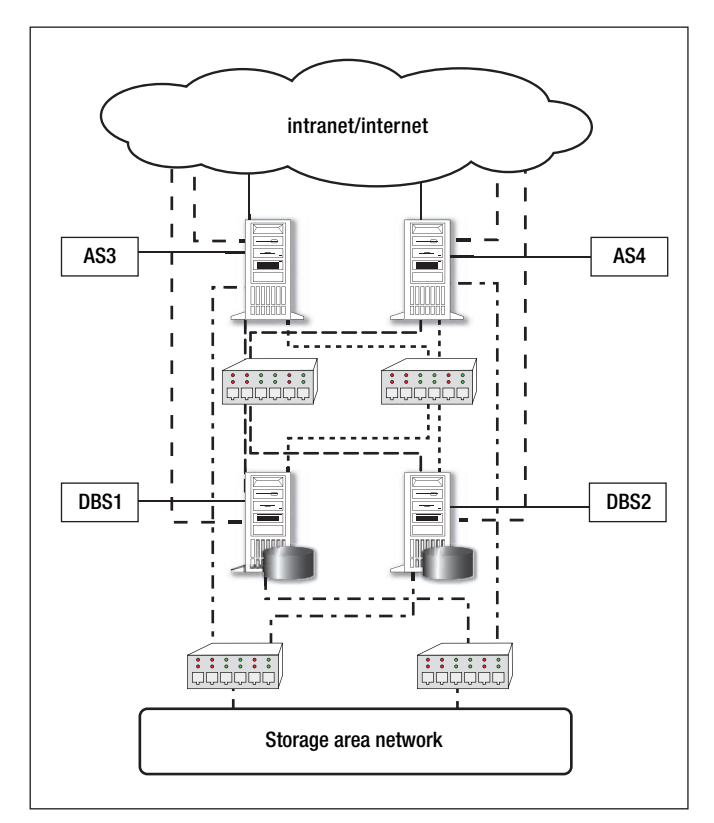

*Afbeelding 1. De netwerkarchitectuur* 

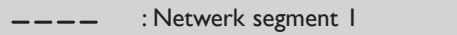

- : Netwerk segment 2
- : Koppeling SAN
- : Koppeling naar het interne / externe netwerk
- : Koppeling naar de beheersegmenten

#### **De rol van de DBA**

Waar gaat het heen met het vak van DBA? Wie worstelt niet met wat de database van Oracle allemaal al niet kan? En wat u er nu van weet, is nog niet genoeg! Het schema met de netwerk topologie maakt duidelijk dat een OCS-infrastructuur veel kennis vraagt van netwerken en communicatie tussen componenten. OCS wordt bovendien toegepast in het publieke domein, wat ook weer specifieke (security-)eisen met zich meebrengt. De vereiste technische kennis gaat vele malen verder dan alleen die goede oude, single-instance database. Wie kan al die kennisgebieden nog overzien? Een DBA zal ook beleid moeten kunnen vertalen in technische consequenties. Men moet de juiste vragen kunnen stellen om niet te verzanden in een continue aanpassen van serverbased rules, workflow, rollen en rechten.

Deze installatie is niet spannend, maar kijk wel goed de certificeringsmatrix na van de componenten voor Linux. De volgende twee tips zijn detaillistisch, maar nuttig:

- *Na een interne pre-installatie van RH 3 AS update 4 bleek dat de SAN-drivers 'slechts' gecertificeerd waren voor RH3 AS update 2.*
- *In geval van een HP-Eva SAN moet om multipathing goed te laten functioneren aanvullend de driver van Qlogix geïnstalleerd worden. De Qlogix driver kan gedownload worden van de HP-site. Tijdens het testen van de SAN koppeling bleek dat de SAN-driver van QLogic aanvullende configuratie behoeft. Na herconfiguratie van de driver werkt het pas als in etc/modules.conf multipathfailover=1 ingesteld wordt.*

#### **Installatie van de store-database**

Zoals in een vorige paragraaf is beschreven, hebben we hier te maken met een afzonderlijke database-laag en applicatieserverlaag. De installatie van beide lagen kan afzonderlijk uitgevoerd worden, maar dan wel de RAC-database eerst.

*• Maak voor een 10g RAC-installatie gebruik van de site van Werner Puschitz (www.puschitz.com). Met name zijn beschrijvingen van pre-requisites op het gebied van OS- en OCFS RPM's, SSH configuratie e.d. bieden een goed houvast om deze installatie tot een goed einde te brengen.* 

De midtier-database is niet geclusterd. Deze draait singleinstance, omdat deze alleen metagegevens bevat (die gelezen wordt bij het opstarten van de installatie) en geen gebruikersgegevens.

Er is gekozen om gebruik te maken van OCFS als 'shared storage'. Het gebruik van OCFS heeft ten opzichte van raw devices enorme voordelen, met name op het gebied van eenvoud van datafile management. Een andere mogelijkheid, ASM, is voor de behoudende DBA 'te nieuw'.

#### **Installatie van OCS**

Voor release 2 moet 10Gb aan software worden gedownload. In release OCS 10g is dit nog maar 4 Gb.

*• Het lijkt zo logisch, maar toch: gebruik het OCFS filesysteem niet als tussentijdse opslag van de OCS software. De upload naar OCFS was dermate traag dat getwijfeld werd aan de werking van het SAN! OCFS is geoptimaliseerd voor de Oracle-database en niet voor bestandsopslag.*

De technische installatie vergde met onze hardware ongeveer acht uur.

- *De stappen in de installatie van OCS worden voldoende beschreven op Metalink. Zie bijvoorbeeld documenten 311498.1. en 275531.1*
- *Maak tussentijds cold back-ups van zowel de database(s) als de software. Gezien de doorlooptijd van de installatie is het belangrijk om op een vorige, correcte installatiestap terug te kunnen vallen, de opgetreden fout te corrigeren en de installatie te vervolgen.*

De doorlooptijd van de inrichting van OCS kan uiteenlopen van drie dagen (standaard) tot eenentwintig dagen (afstemming over het gebruik van AD als LDAP etc.)

#### **Conclusie**

Het OCS product kent tijdens de installatie en inrichting de nodige problemen en eigenaardigheden. Deze zullen deels eigen zijn aan de uitgebreide architectuur met veel services en componenten. En deels zullen deze worden opgelost in nieuwe versies van het product. Zoals gesteld, is OCS een intrigerend pro-

#### **Opnieuw installeren**

Wanneer doe je de installatie opnieuw? Anecdotisch zijn de volgende ervaringen:

Als een hostnaam gekozen wordt met een niet alphanumeriek teken erin! Geef de host bijvoorbeeld niet de voor de hand liggende naam OCS-demo (OCS release 1). Als een niet alphanumeriek teken in een wachtwoord gebruikt is (release 1 en 2)! Als een hostnaam of ip-adres verkeerd gekozen is! Dit kan bijvoorbeeld voorkomen als de installatie 'inhouse' uitgevoerd wordt en de machines vervolgens bij de klant geplaatst worden. IP-adressen belanden in vele configuratie-files en tabellen van het systeem. Wijzigen achteraf betekent geheid problemen (release 1 en 2).

#### **OCS bij een gemeente**

In Gemeente X, een middelgrote gemeente met ongeveer 1000 werknemers, is in 2004 besloten om OCS in te zetten als vervanging voor haar groupware-omgeving. Naast vernieuwing van de groupware-omgeving wordt ook de backoffice hardware vervangen inclusief een nieuwe SAN-oplossing en worden de werkstations vervangen door nieuwe PC's met Windows XP Professional.

#### **Think big, start small, scale fast**

Het feit dat OCS de gegevens opslaat in de Oracle-database en de toekomstige uitbreiding naar opslag van bestanden (Oracle Files) en wireless/voice-mail functionaliteit, geven de doorslag voor dit product. Gemeente X kiest ervoor om eerst te starten met de mail- en agendafunctie. De overige onderdelen van OCS zullen dan te zijner tijd worden ingevuld. In het tweede artikel gaan we nader in op de specifieke inrichting van OCS bij deze organisatie.

duct. Alle techniek en functionaliteit van de Oracle componenten worden binnen OCS ten volle aangewend tot een uitgebreid (= complex?) maar open en functioneel krachtig product. Die complexiteit zal blijven, maar kan worden platgeslagen bijvoorbeeld door samen met de beheerorganisatie stabiele beheerfuncties voor het starten, stoppen en monitoren van de architectuur te realiseren. Maar daarover in het tweede artikel meer.

OCS zal het makkelijkst geaccepteerd gaan worden op Oraclesites waar men zich niet zo snel zal laten afschrikken door de overweldigende hoeveelheid software, infrastructuur en mogelijkheden. En waar men met volle overtuiging kiest voor de stabiliteit en beschikbaarheid van de Oracle oplossingen. Als 'nasty' ook 'good' betekent, heeft OCS alles in zich om een succes te worden. Iedereen weet echter ook, dat uiteindelijk de markt dicteert.

**Martin Rutten,** Senior DBA Consultant, Wildher ICT-Solutions **Ronald Hollak,** Senior ICT Consultant en Projectleider, Wildher ICT-Solutions